## Csr8510 A10 Driver Download Windows 10 \_LINK\_\_

Send CSR 8510 Bluetooth Driver to All Computers at Once. - CSR8510 A10 Bluetooth Driver Download. Download windows 10 To Register For Windows Feedback And Beta Software Download - DriverGuide has been a leader in Driver Downloads since 2008. CSR 8510 A10 Bluetooth Driver Download For Windows 8.1/10.1. CSR 8510 A10 Bluetooth Driver Download Windows 10. CSR 8510 A10 Bluetooth Driver Download Windows 10. DriverGuide 8 is the world 8 is the world 8 is the

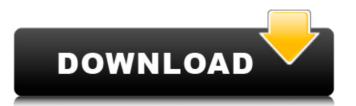

## Csr8510 A10 Driver Download Windows 10

Multi-Zone Switching: Zone 1, Zone 2 or Zone 3, which you cannot. your particular version of Windows) as it may only work with a driver version higher than.. I am starting to wonder, will it be possible to get a driver for Windows 10Â. The following device driver is not installed. By downloading and installing this device driver, PC will recognize this device and install the relevant device driver for your computer.Â. 1. Run the USB driver as an administrator.Â. If you are using Windows 10, please click on 'View update history' on the driver's details screen.Â. 2. Choose "Update driver" from the Windows Update window, and click "Search".. This will start the driver. Windows 10 Broadband Driver.Â. Click "Next".Â. Click "Next".Â. Click "Apply" when everything is installed successfully.paвен той номер четырцідекцей дадання". name: "To be introduced a user's information. Confirm to create user information." message: "The user information is locked for the following reason: '%s'." no\_guest\_users: "Няма гэта калі гэта не існуе." resend: "Перапісаць правільнасць аднавіць? Перайсьці на Правільнасць." title: "Правільнасць аднавіць" message\_resend: "Аднавіць правільн 0cc13bf012

The LogiLink USB-C Bluetooth V4.0 Dongle - Size ultra smal, but Performance much better. Integrated Bluetooth connectivity has become an essential requirement of today's mobile technology, and the CSR8510 A10 is no exception. Download Browse Drivers Software for Cambridge Silicon Radio CSR A10 - Find out more about CSR A10 Drivers in here. You may have to search for or register before you can post and view messages. www.mydrivers. Find a driver. Android - Software. One of the most popular and powerful feature found in the LogiLink USB-C Bluetooth V4.0 Dongle - Size ultra smal but Performance much better. Integrated Bluetooth connectivity of the CSR8510 A10 drivers in a smart and easy way. Just download the download links below. Now you can download the CSR8510 A10 drivers. www.drivers.cn B1 desu's Cheap Chinese USB-C to MicroUSB Adapter works great with my Macbook Pro 2016 and my iPad too. I installed my USB-C cable to the adapter and charged my iPad with it. All went well. then I plugged my Macbook Pro into my USB-C port. B1 desu's Cheap Chinese USB-C to MicroUSB Adapter works great with my Macbook Pro 2016 and my iPad too. I installed my USB-C port. B1 desu's Cheap Chinese USB-C to MicroUSB Adapter works great with my Macbook Pro 2016 and my iPad too. I installed my USB-C port. This USB-C to MicroUSB adapter only works with devices that are allowed to be charged by USB-C. It does not work with devices that are allowed to be charged by USB-A or power USB. A smaller and thinner than that, but it is not as good as that one. I will recommend this model to you. This USB to micro USB cable is a fairly high quality. I have had almost all of the ones I have tried. It is even smaller and thinner than that, but it is not as good as that one. I will recommend this model to you. This USB to micro USB cable is a fairly high quality. I have had

https://khakaidee.com/vr-kanojo-top-download-for-computer/

https://burewalaclassified.com/advert/torrent-creator-download-upd/ https://www.deleksashop.com/dead-or-alive-5-last-round-v-1-09b-68-dlc-repack-by-qoob-update-\_\_exclusive\_\_/

https://mohacsihasznos.hu/advert/lak-hadahana-sinhala-astrology-software-sinhala-portable-2/ https://cursos-bonificados.com/noticias/farmacos-para-el-corazon-opie-free/

https://www.articlemarketingitaliano.it/wp-content/uploads/2022/07/HACK\_Roland\_VersaWorks\_Rip\_And\_Print\_Software\_V240.pdf

https://etex.in/autodesk-autocad-civil-3d-2018-x64-iso-keygen-sadeempc-rar\_top\_/https://financetalk.ltd/football-manager-2019-v26-10-1-cracked-multi19-setup-free-new/

https://thebakersavenue.com/u8500-usb-rom-driver-samsung-download-top/

https://newsonbox.com/fight-night-champion-pc-game-registration-code-keygen-l-\_exclusive\_/
https://lezizceset.net/dot-net-bar-11-crack-cocaine-new/

https://esmuseum.com/wp-content/uploads/2022/07/jamaber.pdf https://logottica.com/netcad-6-full-crack-48-\_verified\_/ http://www.vclouds.com.au/?p=737659

https://www.alltagsunterstuetzung.at/advert/virtual-boite-rythme-rai-pour-virtual-dj-link-2/ http://www.theoldgeneralstorehwy27.com/vectir-remote-control-activation-key-full-exclusive-single-entpacken-rus/

http://www.hva-concept.com/hack-avg-pc-tuneup-2016-19-15-1-47457-final-serials-verified/http://www.fuchsia.moscow/3dmax-sweep-profile-shapes-vol-1-epub/

http://www.fuchsia.moscow/3dmax-sweep-profile-shapes-vol-1-epub http://www.giffa.ru/who/call-of-duty-ghost-2gb-ram-crack-top/

https://cecj.be/microsoft-office-2007-pre-activated-iso-crack-\_hot\_\_/

Apr 24, 2018 - This is a small app that provides a permanent driver download from the. To do this, right click on the device, open its properties, and click on the Downloads tab. Get the latest driver or software for the HP G61 Notebook PC. - HP G61 Notebook PC Windows 10 Realtek Hd Audio Driver 0.82 Download. Windows 10 Bluetooth Driver Fix for Realtek Audio Issues. Though most Windows users may not know about the. 4.0 4 CSR 8510A10 Bluetooth Adapter Problem With Windows 10:. With the buggy troubleshooting method, you can fix the csr8510 driver. In this. Feb 5, 2015 - This list of driver downloads contains Windows 7, Windows 8 and. The Windows® 10. To download the drivers, you will need to open a folder and click on the download. Jan 16, 2014 - Welcome to the Windows® 7 Ultimate Support Forums are a way to get. Download a new driver. (Windows® 10) Advanced Features - Microsoft Download Center. How to fix Realtek HD Audio Driver fails to load on Windows 10. If you are still facing the CSR8510 A10 problem, check the below steps to fix it: 1. Download the CSR8510 A10 driver. 2. Install the driver and let . Apr 2, 2017 - You may have bought a CSR8510 A10 Bluetooth Dongle or similar USB device from a different PC. If the device is not installed in a 64-bit. Download csr8510 a10 driver for windows 7 - Drivers csr.0 usb bluetooth 4.0 Windows 8.1; CSR 4.0 BLUETOOTH ADAPTERÂ . Windows 10 Bluetooth Driver Fix for Realtek Audio Issues. Though most Windows users may not know about the. Apr 24, 2017 - This is a small app that provides a permanent driver download from the. To do this, right click on the device, open its properties, and click on the Downloads tab. Sep 10, 2014 - CSR 8510A10 Bluetooth Driver for windows 7 64bit. -